# **BACKGROUND**

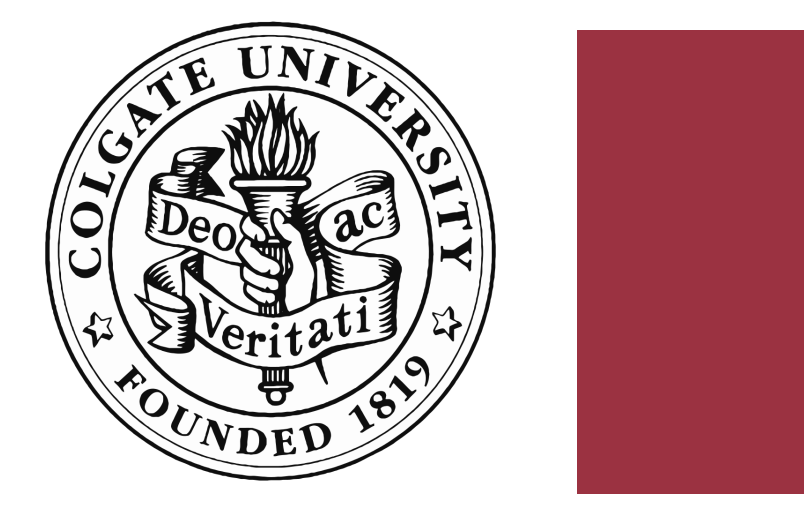

### **EXERCISE IN Coding Collage Abstracted from Observed Art**  $\left\langle \mathbb{R} \right\rangle$  Section 20 Mianyi Wang '18  $\star$  Jingxian Wu '18  $\star$  Samantha Braver '18  $\star$  Lillian Pentecost '16 rentation problems in class. Subsequently, the control problems in class  $\mathcal{F}_{\mathbf{c}}$  and  $\mathcal{F}_{\mathbf{c}}$  applied to the class  $\mathcal{F}_{\mathbf{c}}$  and  $\mathcal{F}_{\mathbf{c}}$  and  $\mathcal{F}_{\mathbf{c}}$  and  $\mathcal{F}_{\mathbf{c}}$  and  $\mathcal{F}_{\mathbf{c}}$  and  $\widehat{r_{\rm t}}$  and  $\widehat{r_{\rm t}}$  and  $\widehat{r_{\rm t}}$  outside countside countside countside countside countside countside countside countside countside countside countside countside countside countside countside countside counts  $\|S\|$  bestead in the implementary overlapped with algorithmic solution of implementary of imple- $\frac{1}{2}$  designs. The result was a collection of programmed in animation of programmed images and animations the programmed images and animations the programmed images and animations the programmed images and animations  $\Gamma$  solve the students create the students create the students of  $\Gamma$  of  $\Gamma$  $\mathcal{B}$  on a one week introduction to visual design, each student design, each studient designed the image or and the sould later program. As they did so outside class, they did so outside class, the students of  $\frac{1}{2}$ lanvi vvang the solving ingxian vvu the  $\star$ solving design problems of their own overlapped with algorithmic solution of impleown designs. The result was a collection of programmed images and animation of  $\mathcal{L}$  and animations the set this simple shapes and few colors and few colors are used to the state of the story.

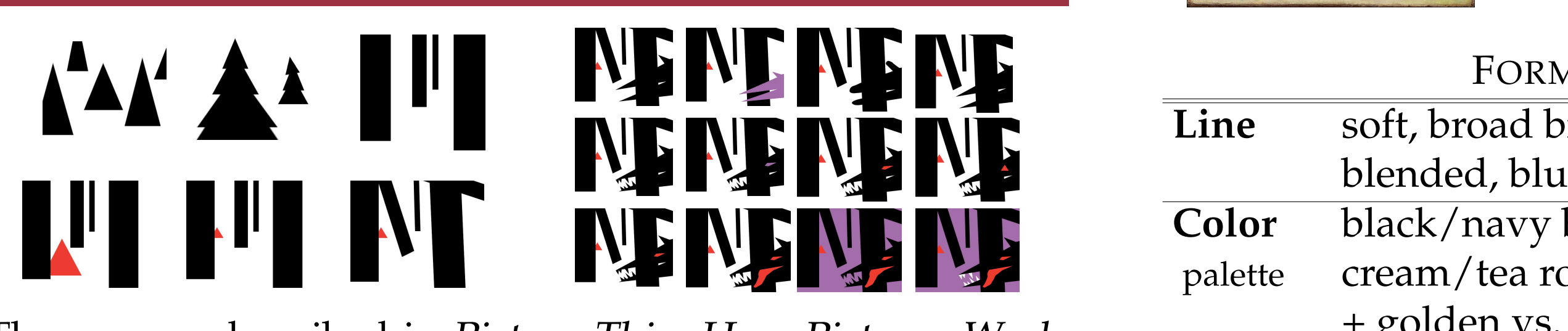

The dual nature of the dual nature of the students: the students: they became highly motio-students: they became highly motion  $\mathcal{L}_\text{max}$ 

We would like to thanks Melissa Davies and Sarah Horowitz  $\mathcal{S}$  $\mathsf{tr}\alpha$ m the Picker for all their from the Picker for all their support.  $\frac{1}{2}$ wholeheartedly embraced the course, which changed their view of computer science.

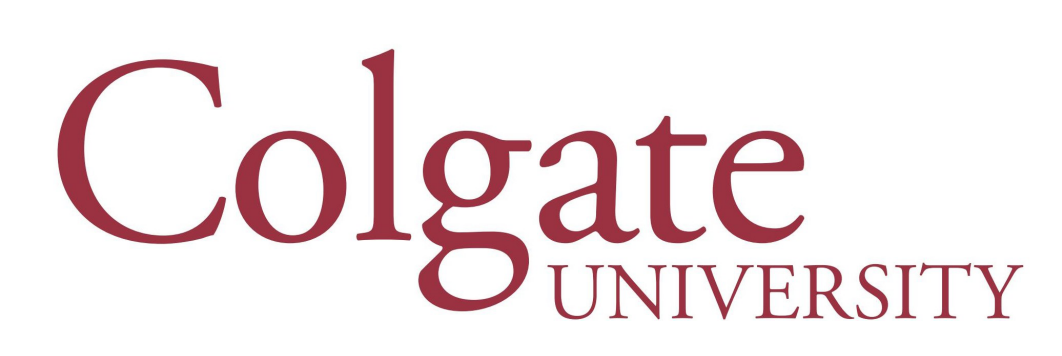

Few students are responding to artworks owned by Colgate University writing computer graphics code. The resulting **community** images will be showcased in an art exhibit demonstrating programming how the Picker Gallery collection is used in the curricula. The dual nature of the students: the students: they became highly motion  $\mathbf{r}_i$ artworks owned by Colgate  $\sim$  the skills theory and of the skills theory for the skills they form in which they participated was effective in building programming skills. **IN CLASS**

Each art work transforming process commonly starts with only colored paper and scissors used to compose an abstract **processing to a language designed by an** language designed by a language designed by a language designed by a language designed by a language designed by a langu image with simple shapes and a limited color palette. The physical collage serves as a template for the graphics code. This poster presents the concept: background, inspiration, process and its limit.  $\alpha$  and therefore are endeavours are engaged and therefore are engaged and to problem solving in and  $\alpha$  $v = \frac{1}{2}$ models and structure.

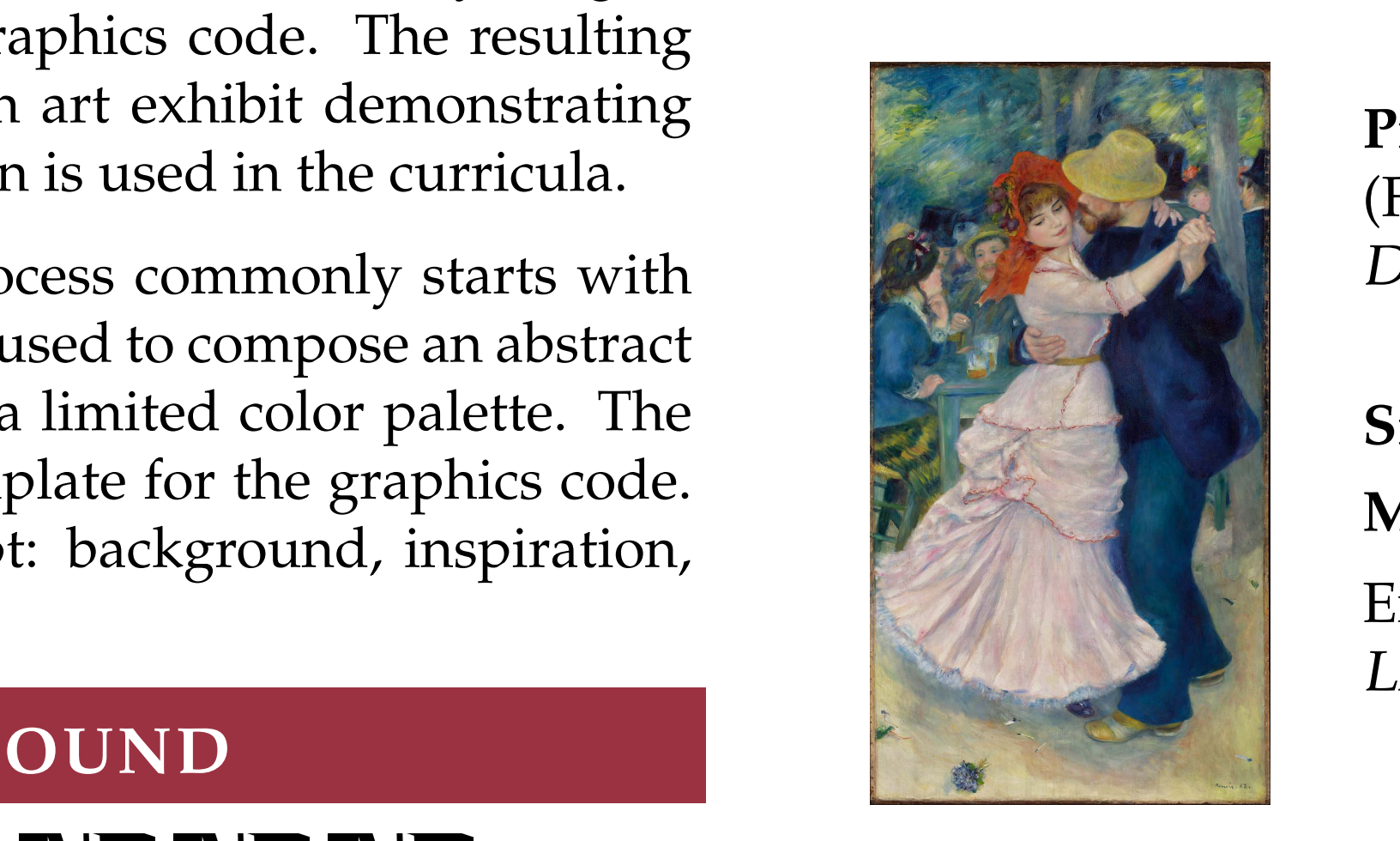

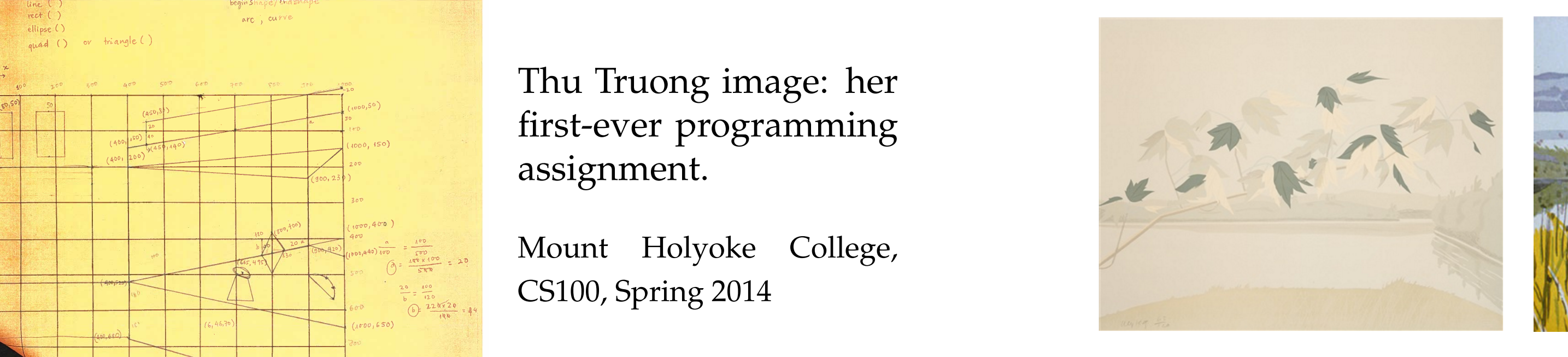

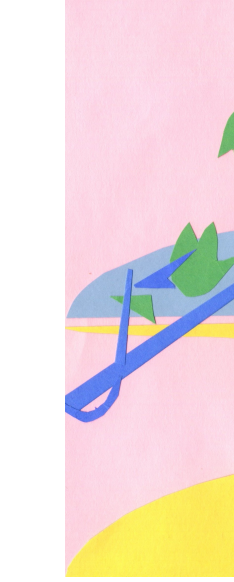

 $\begin{array}{ccc} 1 & c & \end{array}$  1. is petore  $\overline{Q}$ Alex Katz: *Late July 2,* 1971 & *Moose,* 1983.  $\sqrt{1}$  and  $\sqrt{1}$  and  $\sqrt{1}$ the artwo Collages made by students before coding based on the artwork of

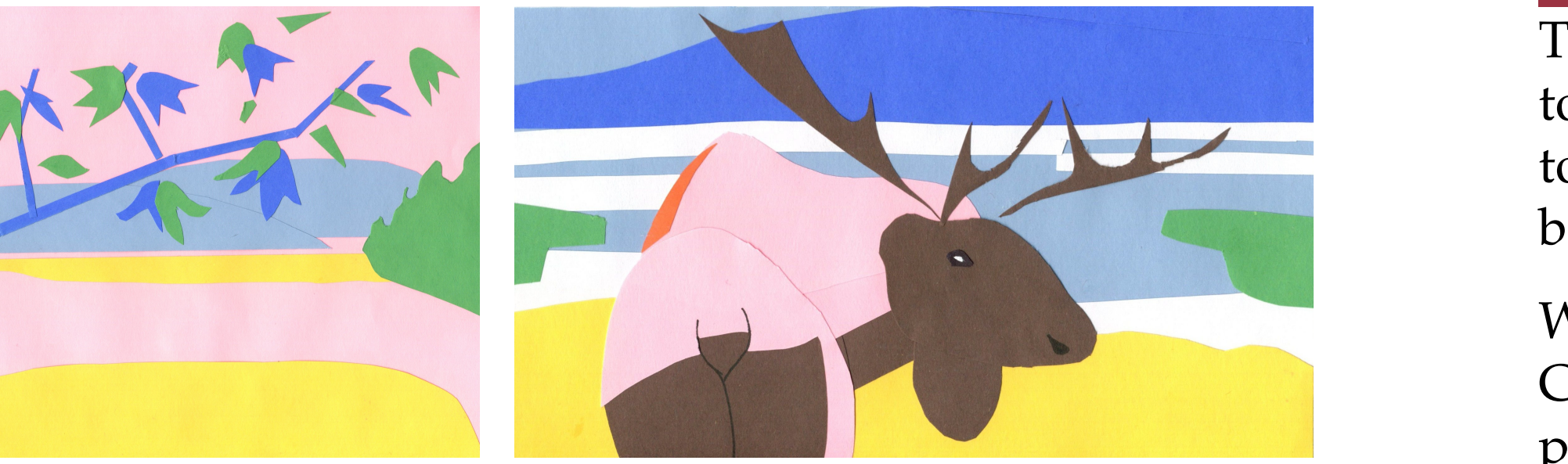

reading a medicing and the contrastion in the contrastion in the contrastion in the contrastion in the contrast<br>The contrastion in the contrastion in the contrastion in the contrastion of the contrastion of the contrastion The sequence of  $\frac{6}{\text{Comno}}$  couple c  $\frac{12}{15}$  allemative, to  $\frac{1}{15}$  in critical simple  $\frac{1}{15}$ achieve the atmosphere for the Little Red Riding Hood. SITION 11g In the column of the two left most column is the two left two detections of the two left most continued to the f<br>In the first row of the two left most column is the first row of the first row of the first row of the first by Molly Bang instructs design concepts. The sequence of the packgal unsaturated contracting alternative to compo- couple domi pictures represents an iteration, contrasting alternative, to The process described in Picture This: How Pictures Work

**INSL-EVET PIOSTAININING** example the design stress that generally the property assignment. Thu Truong image: her first-ever programming

 $\frac{1}{\sqrt{100}}$  frames of  $\frac{(300-125)}{(300-125)}$  (1001,440) (100) created in created in class. Mount Holyoke College, CS100, Spring 2014

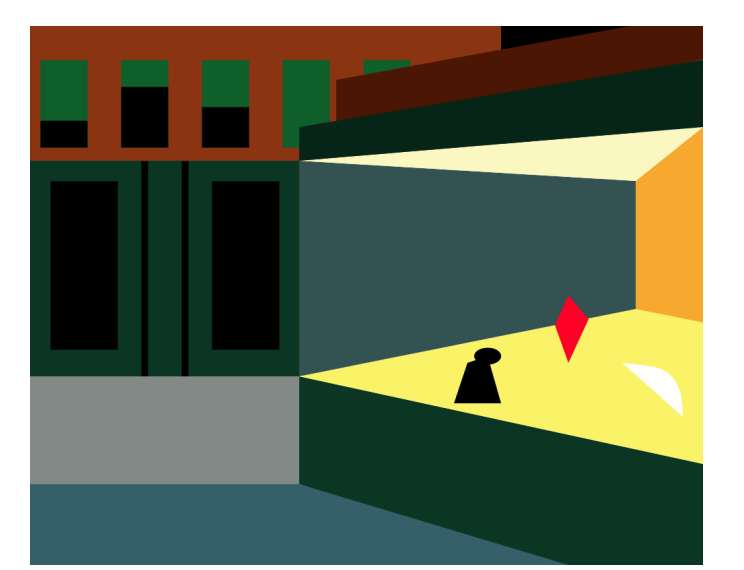

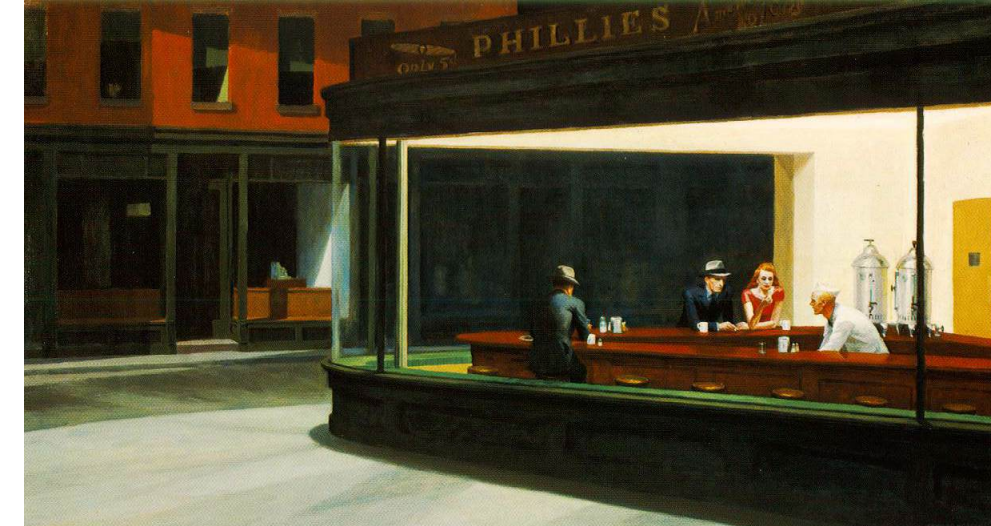

 $Example from a book by Jesse Day$ <br>  $Example from a book by Jesse Day$ call statements with appropriate parameters. In addition mastery of the color model, order of instructions Line Color Form: The language of Art & Design

College. I chose to emphasize algorithmic thinking as a way of solving problems on

Color palette

Composition

students were eager to show.

//random small blue circles<br>//3rd loop, random function<br>strokeWeight(lineThickness/3);<br>fill(blue);<br>float circleX = 0;<br>float circleSize = 0;<br>int circleSize = 40; for (int i =  $0; i < 8; i++)$  { circleX = random (270); circleY = random (height); ellipse(circleX, circleY, circleSize, circleSize); } //multiple concentric ellipses with a red one in middle

ellipseSize); int ellipseGap = 40; for (int i =  $0; i \le 3; i++)$  if (i != 3) fill(255); else fill(red); strokeWeight(lineThickness); ellipseSize = ellipseSize - ellipseGap; ellipse(ellipseX, ellipseY, ellipseSize, ellipseSize); lineThickness = lineThickness / 1.4; }

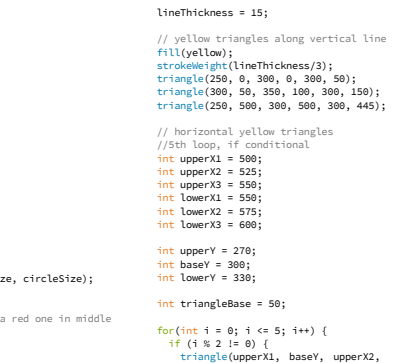

**b**);<br>**5**);  $\frac{1}{\pi}$  lowerX1 = 558;<br>
int lowerX2 = 575;<br>  $\frac{1}{\pi}$  lowerX2 = 589;<br>  $\frac{1}{\pi}$  lowerX1 = 689;<br>  $\frac{1}{\pi}$  lowerX1 = 689;<br>  $\frac{1}{\pi}$  lowerX1 = 589; lowerX2, lowerX2, lowerX3, baseY);<br>int baseY = 300;<br>eSize, circleSize); lowerX2 = lowerX1 + triangleBase+2;<br>lowerX2 = lowerX2 + triangleBase+2; upperX1 = upperX1 + triangleBase\*2; upperX2 = upperX2 + triangleBase\*2; upperX3 = upperX3 + triangleBase\*2; } else { triangle(lowerX1, baseY, lowerX2, lowerY, lowerX3, baseY); lowerX1 = lowerX1 + triangleBase\*2; lowerX2 = lowerX2 + triangleBase\*2; lowerX3 = lowerX3 + triangleBase\*2; } //PHEW!! save("truon22a\_a2.png");

s can Such collage & diagrams process using simple shapes can be unsatisfactory for a tangled & organic artwork.

**EXAMPLE CODE**<br>
but also for other subjects.  $\lim_{\alpha \to 0}$ curve Vertex, which we have the curve Through this process of deciding what simple shapes to use to demonstrate these complex paintings, students learn how to abstract complicated problems not only for programming

 $\mathbf{V} \mathbf{A} \mathbf{I}$  ,  $\mathbf{V} \mathbf{A}$  ,  $\mathbf{V} \mathbf{A}$  ,  $\mathbf{V} \mathbf{A}$  ,  $\mathbf{V} \mathbf{A}$  ,  $\mathbf{V} \mathbf{A}$  ,  $\mathbf{V} \mathbf{A}$  ,  $\mathbf{V} \mathbf{A}$  ,  $\mathbf{V} \mathbf{A}$  ,  $\mathbf{V} \mathbf{A}$  ,  $\mathbf{V} \mathbf{A}$  ,  $\mathbf{V} \mathbf{A}$  ,  $\mathbf{V} \mathbf{$ //the man in black  $\sim$ *v* maniscription in the manuscription of the maniscription of  $\mathbf{D}$  is the maniscription of  $\mathbf{D}$  is the maniscription of  $\mathbf{D}$  is the maniscription of  $\mathbf{D}$  is the maniscription of  $\mathbf{D}$  is the maniscripti We are exploring this exercise as a potential method to teach CS0 in the liberal arts. This creative and interdisciplinary  $\cdot$  1 and the front of the front of the store of the store of the store of the store of the store of the store of the store of the store of the store of the store of the store of the store of the store of the store of th ) a wide r process may appeal to a wide range of students. reach. They requested to learn about gradient to learn about gradient to learn about gradient to learn about g  $\delta$ inar $\bf v$ 

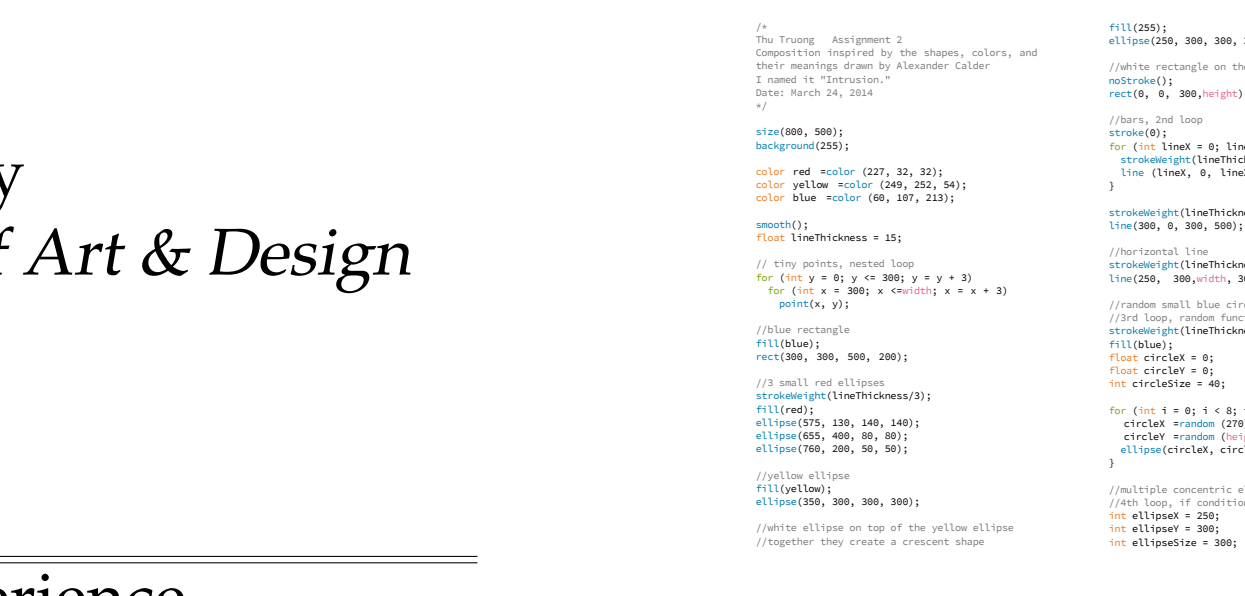

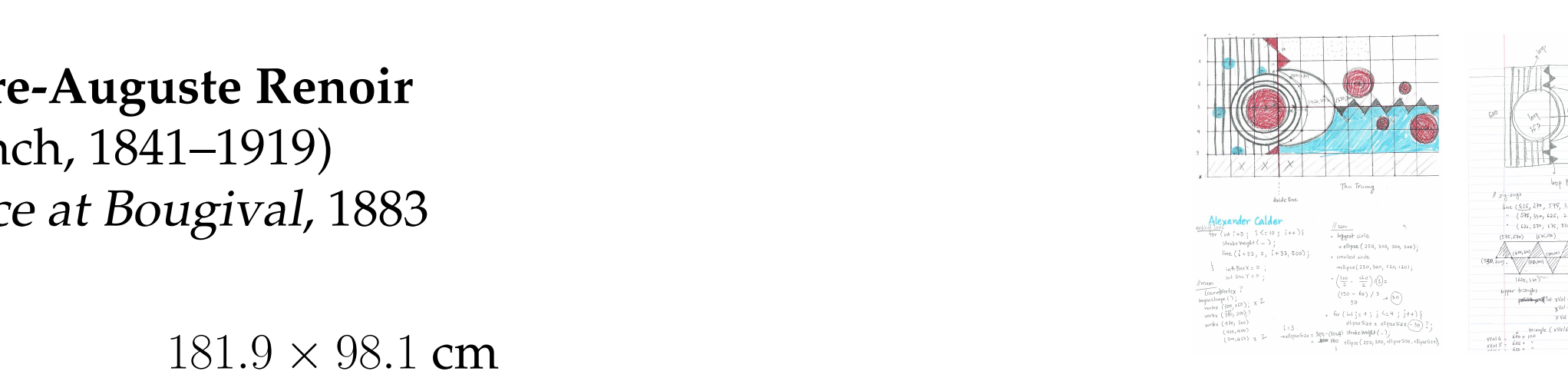

**EXAMPLE CODE**

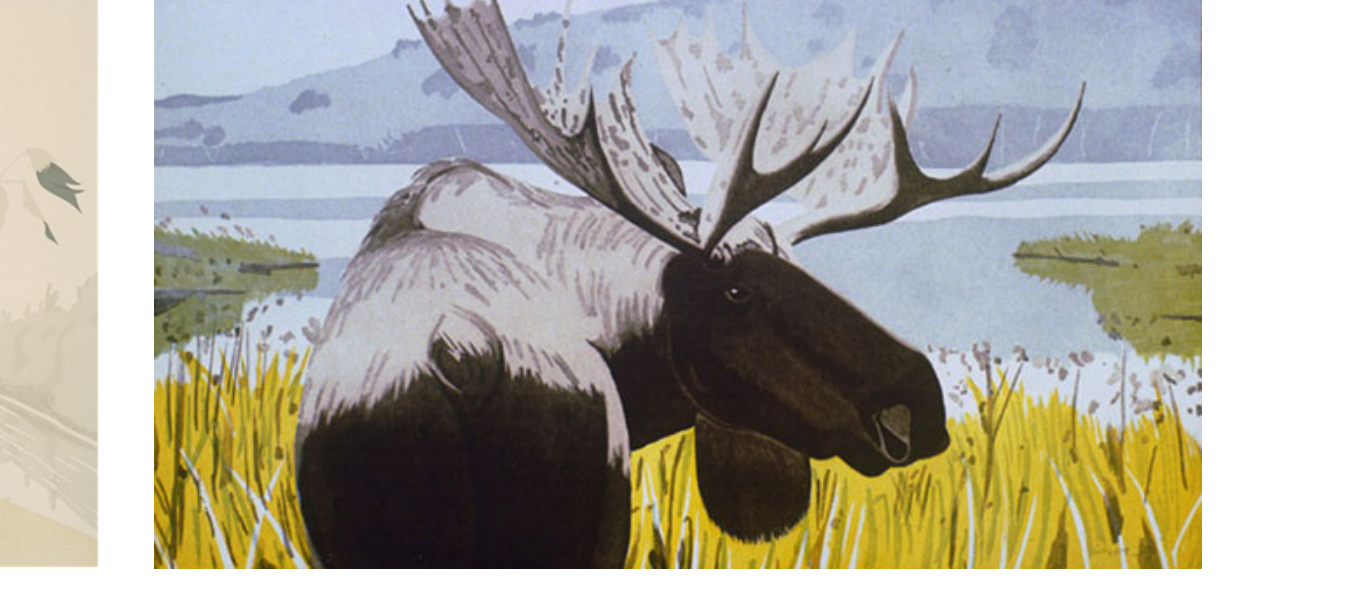

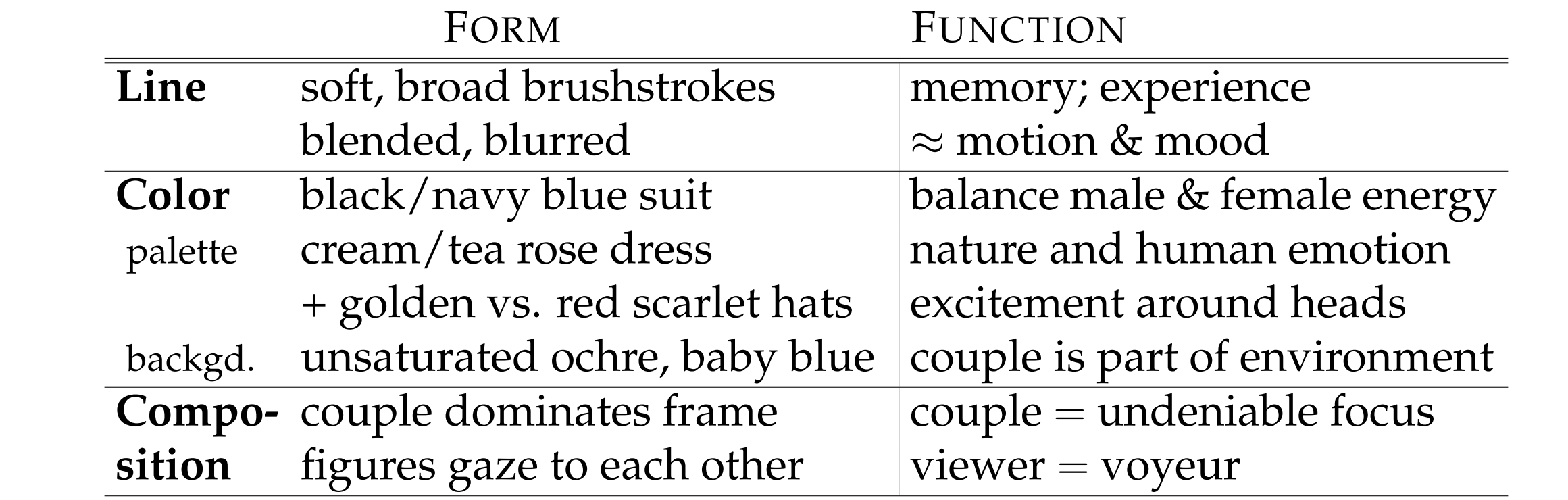

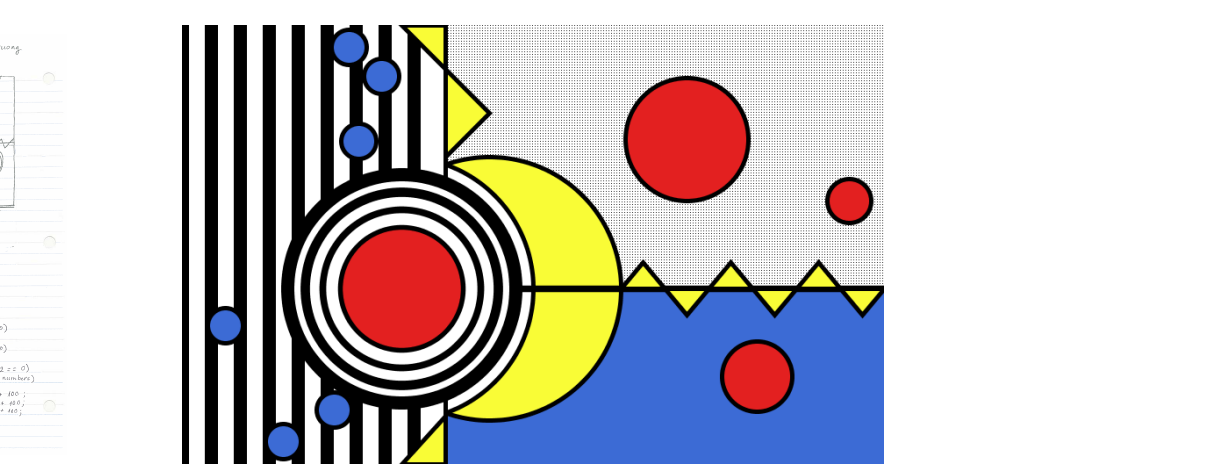

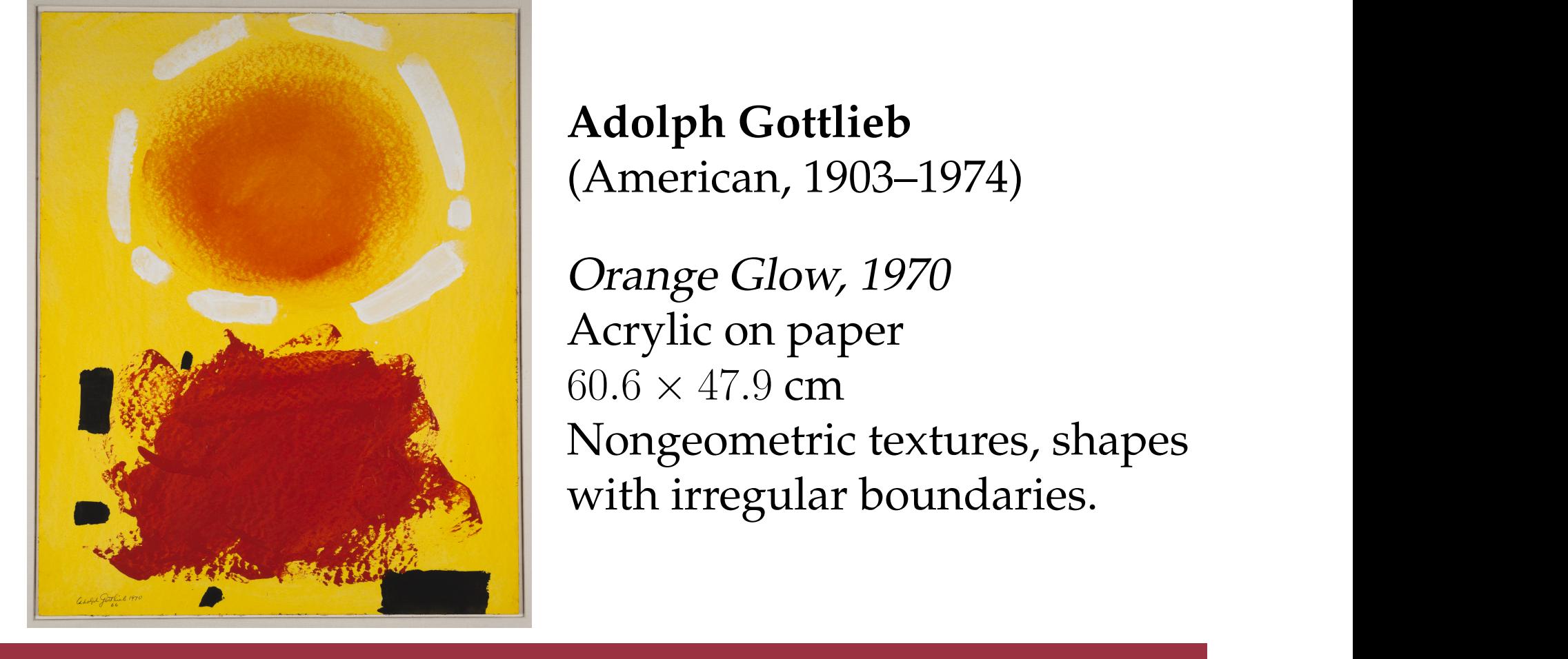

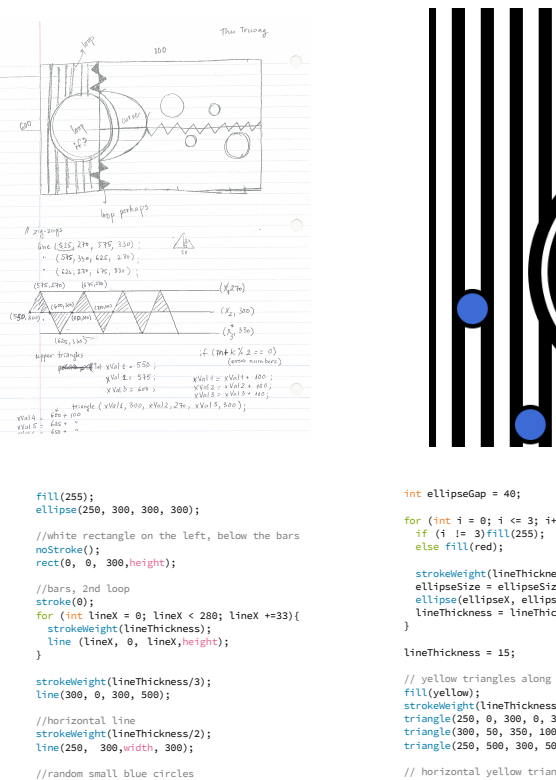

### **INSPIRATION**

Nighthawks (1942) by Edward Hopper

## **FORMAL ANALYSIS**

**Pierre-Auguste Renoir** (French, 1841–1919) Dance at Bougival, 1883

 $size$  181.9  $\times$  98.1 cm call statements with a propriate parameters. In addition mastery of the color model, order of the color model, order of instructions with  $\alpha$ 

 $\blacksquare$   $\blacksquare$   $\blacks$ **Material** oil on canvas

### **PAPER COLLAGE**

### **IN PROGRESS: TURNING INTO CODE**

**DISCUSSION** (American, 1903–1974) **Adolph Gottlieb**

 $\sum_{\alpha} \int_{\alpha} \cos C \log t$  1970 Orange Glow, 1970 **Paraceleries** about a learn about  $\alpha$  about  $\alpha$  about  $\alpha$  about  $\alpha$  about  $\alpha$  about  $\alpha$  about  $\alpha$  about  $\alpha$  about  $\alpha$  about  $\alpha$  about  $\alpha$  about  $\alpha$  about  $\alpha$  about  $\alpha$  about  $\alpha$  about  $\alpha$  about  $\alpha$  about  $60.6 \times 47.9 \text{ cm}$  $\overline{\text{N}}$  or approach at the theories of the course. Nongeometric textures, shapes with irregular boundaries.

### $$  $\sim$  Was the women classroom a contributor to this special experience? The women contributor to this special experience?

//4th loop, if conditional int ellipseX = 250; int ellipseY = 300; int ellipseSize = 300;

upperY, upperX3, baseY);

### **LIMITATION**